О.В. Найденко, канд. техн. наук, Д.О. Махортова

## КЕРУВАННЯ ЕЛЕКТРОПРИВОДОМ МЕХАНІЗМІВ ОБЕРТАННЯ З УРАХУВАННЯМ ПІДВІШЕНОГО ВАНТАЖУ

Розглядається керування електроприводом механізму обертання стрілових кранів. Приводиться класичний алгоритм керування електроприводом, який обмежує розгойдування підвішеного вантажу. Для зменшення коливань пропонується скоректований алгоритм роз- $\boldsymbol{p}$ ахунку часу етапів.

Рассматривается управление электроприводом механизма поворота стреловых кранов.  $\Pi$ риводится классический алгоритм управления электроприводом, который ограничивает раскачивание подвешенного груза. Для уменьшения колебаний предлагается скорректированный алгоритм расчета времени етапов.

*A control of electric drive of rotating mechanism of jib cranes is considered. A classical algorithm for electric drive control, that limits oscillation of strung load, is given. An improved algorithm of oscillation reducing is proposed.*

Характерними механізмами стрілових кранів є механізми підйому та повороту. Особливої уваги заслуговує питання про взаємодію багатомасового у загальному випадку кранового механізму горизонтального переміщення та закріпленого на гнучкому підвісі вантажу. При пуску та гальмуванні механізмів переміщення і повороту кранів виникають коливання цього вантажу. Якщо не вжити спеціальних заходів, ці коливання затухають дуже повільно. Розгойдування вантажу є причиною нерівномірного руху крану, додаткових навантажень на стрілу та елементи механізму, створює незручності оператору при управлінні.

Завданням гасіння коливань підвішеного вантажу займалося багато учених. Стосовно електромеханічної системи механізмів обертання стрілових кранів, які характеризуються значною інерційністю обертальної механічної частини, проблема демпфування коливань без суттєвого збільшення тривалості перехідних процесів особливо гостра.

У даній роботі розглядається саме ця проблема і пропонується шлях її вирішення. Для прикладу використовується портальний кран «Сокіл» вантажопідйомністю 8 т.

Номінальна швидкість поворотної частини крану:

© Найденко О. В., Махортова Д. О., 2010 
$$
\omega_{\text{nos}} = 0,167 \ c^{-1}.
$$

Моменти інерції реальних обертальних елементів масою  $m$  ( $\kappa$ z) – поворотної платформи, стріли, хоботу і вантажу, визначаються за формулою:

$$
J=m\cdot \rho^2,
$$

де  $\rho$ (м) – еквівалентний радіус інерції, який береться для різних елементів з [2].

Сумарний момент інерції поворотної частини:  $J_{\rm z1} = 18,7486 \text{ kg} \cdot \text{m}^2$  $J_{\Sigma1} = 18,7486 \; \kappa \varepsilon \cdot \mathcal{M}^2$ .

Момент інерції вантажу:

 $J_{\scriptscriptstyle g} = 8192000 \; \kappa \varepsilon \cdot m^2.$ 

Використовуємо 2 асинхронних двигуна типу 4МТКН200L6 [1]:

 $(P_n = 22 \kappa Bm, \omega_n = 97,86c^{-1},$ 

$$
Mt = 224,81 H \cdot M
$$
.

Жорсткість робочої ділянки природної механічної характеристики обох двигунів:

$$
\beta_n = \frac{2 \cdot M_{n}}{\omega_{n} - \omega_{0}}.
$$

Знаходимо сталі часу: – електромагнітну:

$$
T_{\scriptscriptstyle 9} = \frac{1}{2 \cdot \pi \cdot f \cdot s_{\scriptscriptstyle k}},
$$

- електромеханічну:

$$
T_{\scriptscriptstyle M} = \frac{\rm J_{\scriptscriptstyle \Sigma1}}{\beta}.
$$

Для нашого випадку:  $\beta_n = -66$   $H \cdot n \cdot c$ ,  $T_s = 8.083 \cdot 10^{-3}$  *c*,  $T_u = 0.284 \, c$ .

Структурна схема лінеаризованої системи ПЧ – АД представлена на рис. 1, в якій  $k_{yq} = \frac{f}{U_{yq}}$ ;  $k_{yq}$  5  $\frac{\Gamma u}{B}$ f yч  $=\frac{1}{\sqrt{2}}$ ;  $k_{\text{V}}$  5  $\frac{1}{\sqrt{2}}$  - для природної харак-

теристики

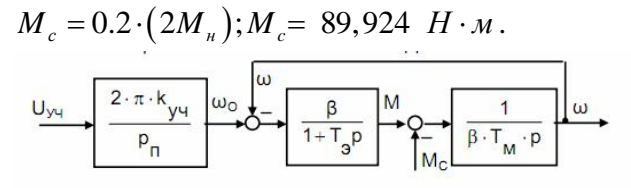

Рис. 1. Структурна схема лінеаризованої системи ПЧ – АЛ

Система керування двигуном забезпечує екскаваторну характеристику, робоча частина якої – природна характеристика, а на спадаючій частині момент підтримується ста-ЛИМ

 $M = const$  2,5  $\left(\frac{2M}{N}\right); M$   $\pm$  124,016  $H \cdot M$  $(pnc. 2)$ .

Знайдемо кутову швидкість двигуна  $\omega_n$ при роботі на природній характеристиці з  $M = 2.5 \cdot (2M)$ .

$$
\omega_n = \omega_0 + \frac{2.5 \cdot (2M_n)}{\beta_n}; \omega_n = 87,64c^{-1}.
$$

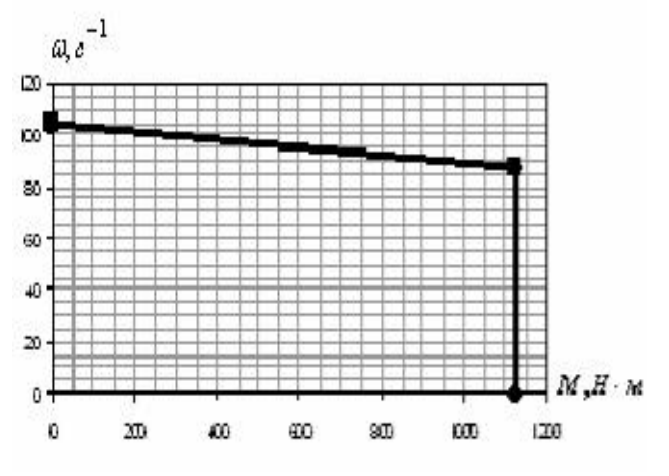

Рис. 2. Екскаваторна механічна характеристика

Далі досліджуємо ЕМС механізму обертання, який є поворотною платформою із стрілою і підвішеним до неї на гнучкій нитці вантажем. Тому такий механізм можна представити у вигляді двомасової механічної частини (поворотна платформа – вантаж, зв'язані гнучкою линвою, яка є еквівалентом пружного зв'язку.

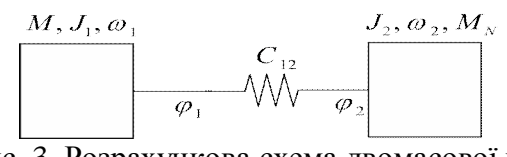

Рис. 3. Розрахункова схема двомасової механічної частини

При дослідженні поступального руху з підвішеним вантажем линва відхиляється на певний кут α. Проведені розробки [5], які використовують принцип максимуму Понтрягіна, дають можливість так керувати електроприводом механізму, щоб в кінці перехідного процесу цього відхилення не було, а час всього процесу був мінімальним. Отже, застосуємо закон зміни моменту отриманого для поступального руху (релейний закон зміни максимально допустимого динамічного моменту в три етапи). Для цього необхідно визначити час другого етапу  $t_2$ вирішенням рівняння:

$$
\sin \Omega \left( t_2 + \frac{T_p}{2} \right) = 2 \sin \frac{\Omega t_2}{2},
$$
  

$$
\text{Re } \Omega = \frac{1}{T} \sqrt{\frac{(J_1 + J_2)g}{J_1 l}}; \Omega = 1,22 \ c^{-1} - \text{uacrona}
$$

власних коливань вантажу;

 $J_1 = J_{1\Sigma}$  — момент інерції поворотної частини крану (першої маси), приведений до валу двигуна;

 $J_2 = \frac{J_e}{i^2}$  $\dot{l}$  $=\frac{\sigma_{\theta}}{2}$ - момент інерції вантажу (другої ма-

си), приведений до валу двигуна;

 $(J_1 + J_2)$ *m*  $\frac{d\theta}{d\theta} = \frac{\omega_{13a\dot{\theta}} \cdot \vec{Q}}{M}$  $T_n = \frac{\omega_{1, \text{rad}} \cdot (J_1 + J_2)}{2}$ ; – фіктивний час розгону

до заданої швидкості  $\omega_{1, \alpha\beta}$  жорстко зв'язаних поворотної платформи і вантажу при дії динамічного моменту  $M_{\rm m} = 2.5 \cdot (2 \cdot M_{\rm u})$ 

Kpim roro, 
$$
t_1 = t_3 = \frac{T_p + t_2}{2}
$$
.

Для нашого випадку:  $M_{-} = 1124,016$   $H \cdot M$ ,  $t_2 = 0.3518c$ ,

$$
t_1 = t_3 = 2,036378 c.
$$

Нехтуючи втратами при деформації линви, рух механічної системи можна описати відомими диференційними рівняннями [4]:

$$
M-M_{N}=J_{1}\frac{d\omega_{1}}{dt};M_{N}=J_{2}\frac{d\omega_{2}}{dt},
$$

де  $\omega_1$  *ma*  $\omega_2$  - швидкості платформи і вантажv:

 $M$  – динамічний момент двигуна, приведений до поворотної платформи, з урахуванням статичного моменту;

 $\boldsymbol{M}_\textit{N}$  — деякий момент опору, викликаний силою натяжіння нитки:

$$
M_{N}=J_{2}g\frac{\varphi_{1}-\varphi_{2}}{l}.
$$

Відхилення вантажу від вертикалі характеризується кутом α:

$$
\alpha = \frac{\varphi_1 - \varphi_2}{l},
$$

 $\pi$ e  $\varphi_1 = \int \omega_1 dt$  i  $\varphi_2 = \int \omega_2 dt$  - кутові переміщення першої та другої мас.

Тоді можна записати, що

 $M_{N} = J_{2} \cdot g \cdot \alpha$ .

За цими рівняннями складаємо структурну схему в пакеті "Simulink" програми Matlab (рис.4). Результати моделювання зобразимо на рис. 5.

Отриманий графік ілюструє оптимальний за швидкодією для заданих мас J1 (сумарний момент інерції поворотної частини крану) і J2 (момент інерції вантажу) та довжини линви L перехідний процес механізму переміщення, що враховує підвішений на гнучкій линві вантаж та забезпечує його повне заспокоєння до кінця цього процесу.

Наступним кроком розглянемо вже безпосередньо механізм обертання заданого портального крану. Структурну схему (рис.6) складаємо за також вже відомими рівняннями [3]:

$$
M-M_N=J_1\frac{d\omega_1}{dt}, M_N=J_2\frac{d\omega_2}{dt}.
$$

Кут відхилення ниті з вантажем від вертикалі α розкладається на дві складові – проекції цього кута на тангенціальну (дотичну) площину, перпендикулярні стрілі, і нормальну площину, що проходить через вісь обертання і стрілу.

Тоді тангенціальна складова кута відхилення:

$$
\alpha_{\tau} \approx \frac{R_1(\varphi_1 - \varphi_2)}{l},
$$

а нормальна складова:

$$
\alpha_n \approx \frac{R_2 - R_1}{l},
$$

 $\mu$ е  $R_1$  *i*  $R_2$  – радіус точки підвісу вантажу та радіус обертання вантажу.

 $P$ озрахуємо момент  $M_N$  через  $a_{\tau}$ :

$$
M_{N} = m_{2}g \frac{(\varphi_{1} - \varphi_{2})R_{1}}{l}R_{2}.
$$

Кут відхилення линви від вертикалі:

$$
\alpha = \arcsin \frac{l_2}{l},
$$

де  $l_z$  – прекція линви на горизонтальну площину:

$$
l_2 = \sqrt{R_1^2 + R_2^2 - 2R_1R_2\cos\Delta\varphi}.
$$

Попередні розрахунки для механізму обертання методом, який запропоновано для поступального руху, не дали позитивного результату: демпфування коливань не настає. Тому пропонується для заспокоєння тангенціальної складової скористатися законом зміни моменту, отриманого для поступального руху [4], а для заспокоєння нормальної складової кута відхилення доцільно змінювати радіус обертання точки підвісу вантажу за допомогою електропривода зміни вильоту стріли [2], тобто додаткове керування для зміни радіусу  $R_1$  з тим, щоб  $R_2$  залишався незмінним. Було показано, що для цього треба змінювати  $R_1$  за законом:

$$
R_1 = R_{1n\alpha v} \left( 1 - \omega_2^2 \frac{l \cdot cos\alpha}{g} \right) / cos \Delta \varphi,
$$

при цьому:  $\omega$ , = var,  $\cos \alpha = \text{var}$  та  $\cos \Delta \varphi = \text{var}$ 

Структурна схема моделі повороту (рис.6) складається на базі структурної схеми рис.4 з доповненнями, наведеними вище рівняннями.

За допомогою моделі рис. 6 розраховані перехідні процеси пуску для механізму обертання (рис.7).

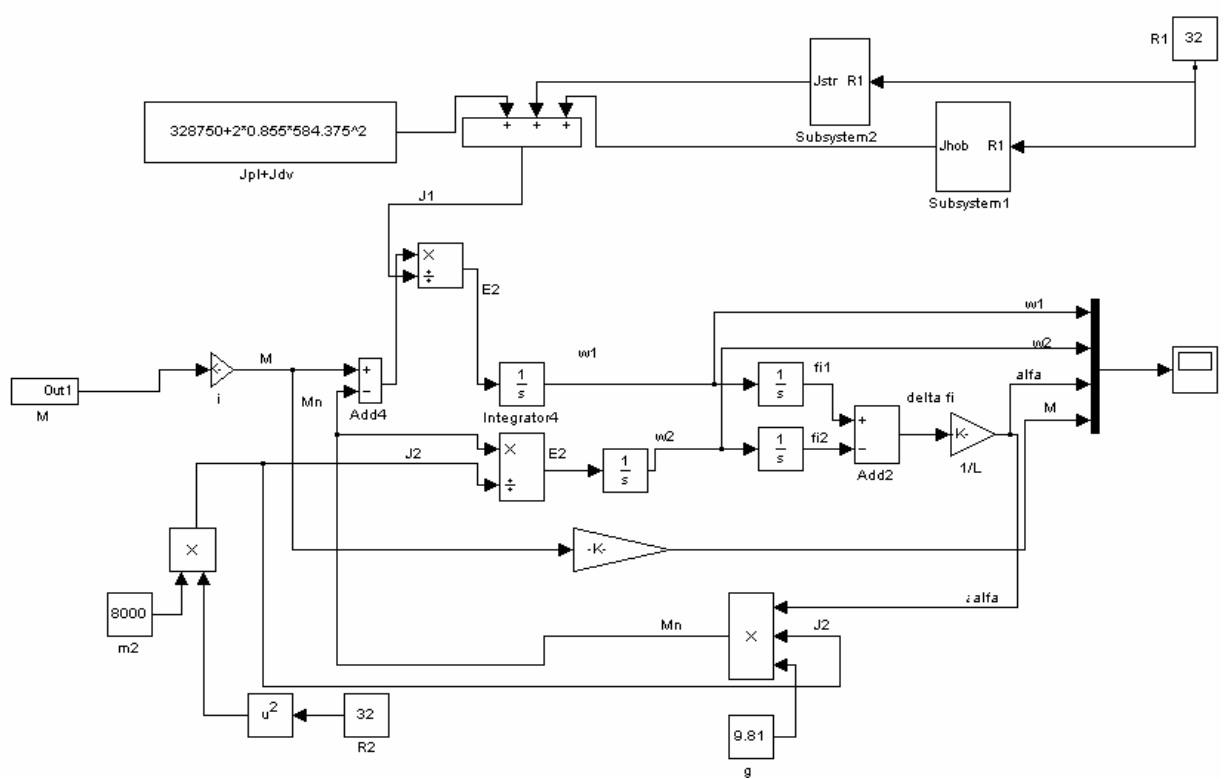

Рис. 4. Блок схема моделі в пакеті "Simulink" програми Matlab

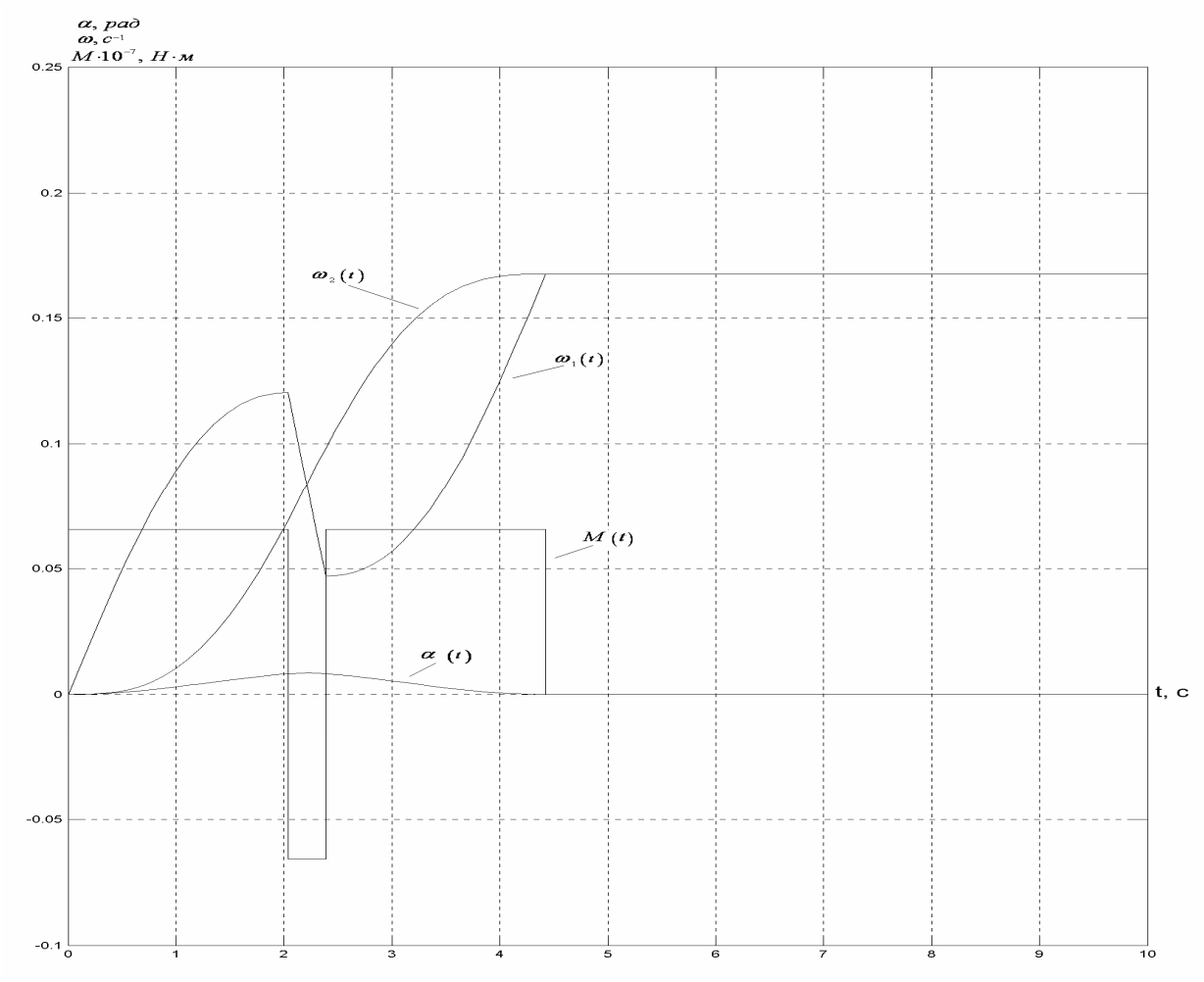

Рис. 5. Графіки перехідних процесів при оптимальному керуванні

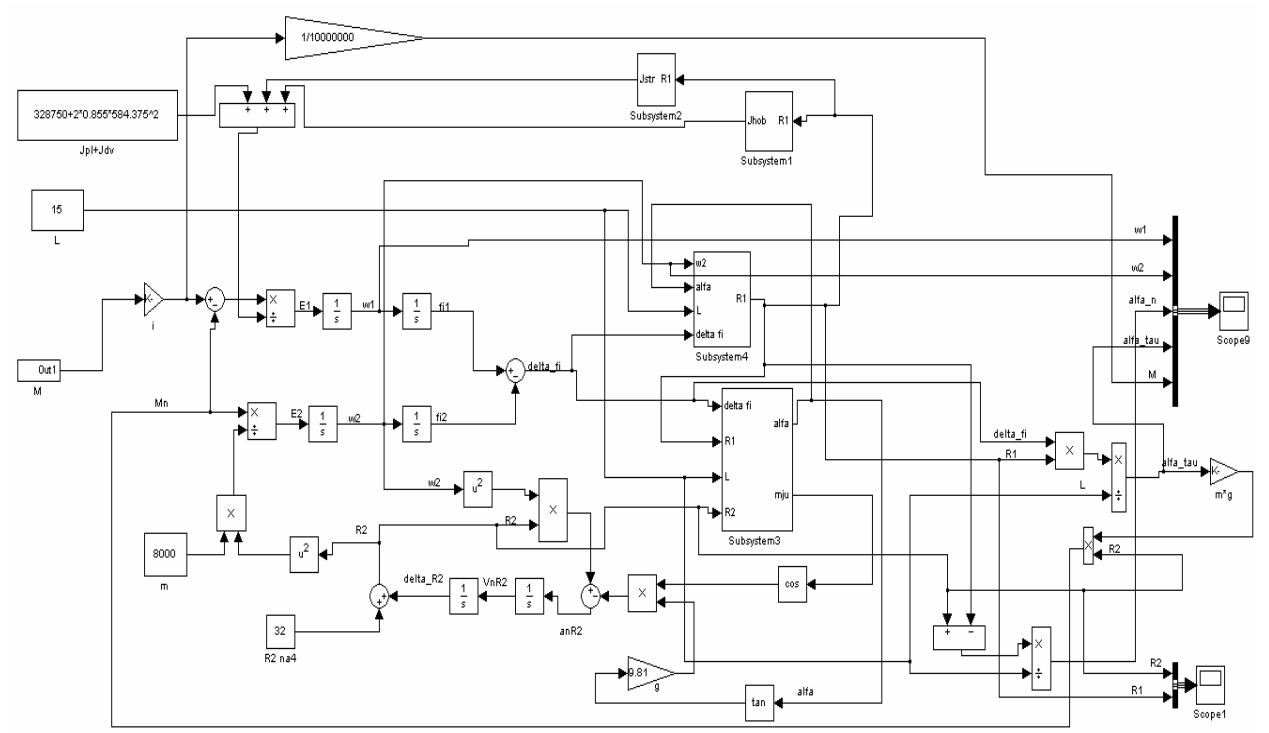

Рис. 6. Структурна схема моделі механізму обертання в пакеті "Simulink" програми Matlab

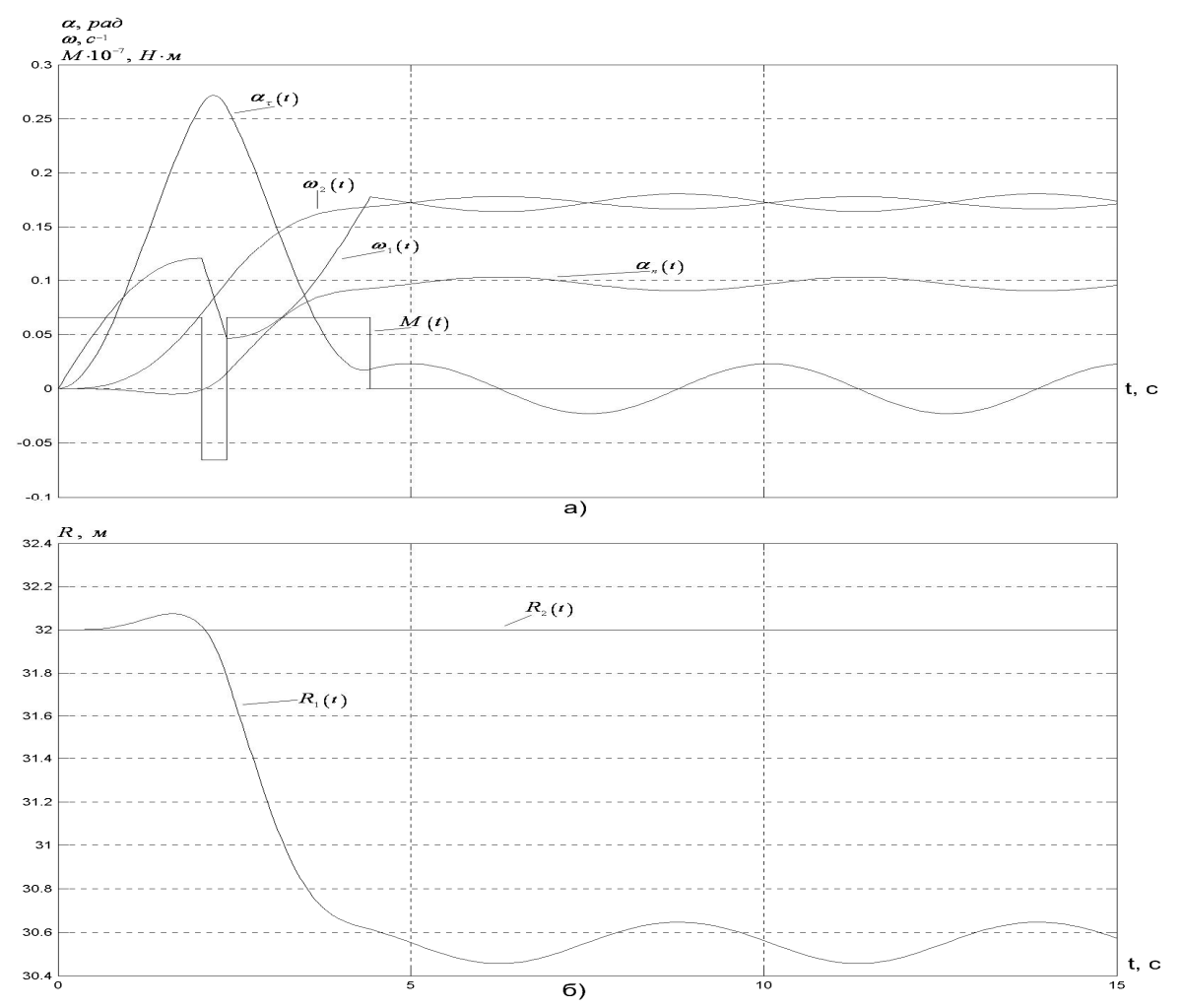

Рис.7. Графіки перехідного процесу пуску механізму обертання: а - залежності швидкостей, кутів та динамічного моменту двигуна; б - зміни радіусів R1 та R2

З цих графіків видно, що у сталому режимі мають місце коливання. Причиною іх появи  $\epsilon$  зміна радіусу вильоту стріли  $R_I$ , в даному випадку на 1,45 м.

Справа в тому, що із зміною величини  $paqijycy R<sub>I</sub>$  автоматично, за допомогою відповідних зворотних зв'язків у моделі перераховуються також моменти інерції стріли та хоботу, тангенціальна складова кута відхилення ниті з підвішеним вантажем від вертикалі,  $i$  момент опору  $M_N$ , але ж час всіх трьох етапів розраховувався лише для початкових значень цих величин. Для доведення цього висновку була використана модель без зворотних зв'язків за R1, залишивши відповідні *J* з початковими значеннями R1. Осцилограми перехідних процесів для цього випадку свідчать про те, що після досягнення заданої швидкості кут  $\alpha_{\tau}$  знижується до нуля, а кут  $\alpha_n$  – підтримується постійним (після гальмування цей кут теж зникає). Та очевидно, що такий варіант нереальний та неможливий, адже, в дійсності, ці величини змінюються.

Отже, перед нами постає задача якомога зменшити коливання в реальному режимі керування.

Для порозуміння, які фактори впливають на ці коливання, проведемо моделювання при постійній довжині линви (25 та 15 м), змінюючи швидкість обертання платформи  $(2 - 0.5 \text{ o} 6/\text{XB})$ , а також для заданої швидкості  $(1,6 \text{ o}6/xB)$ , змінюючи довжину линви  $(30 -$ 10 м). Будемо фіксувати значення зміни радіусу  $\Delta R_{\text{l}}$  і відносні похибки від середнього значення швидкості у сталому режимі:

$$
\delta_1 = \frac{\omega_{\text{max}} - \omega_{\text{cep}}}{\omega_{\text{cep}}} \cdot 100 = \frac{\Delta \omega_1}{\omega_{\text{cep}}} \cdot 100 - \text{maxu6ka}
$$

відносно середнього значення швидкості, %;

$$
\delta_2 = \frac{\omega_{\text{max}} - \omega_{cep}}{0.167} \cdot 100 \qquad \frac{\Delta \omega_1}{\overline{0.167}} \cdot 100 \qquad -
$$

похибка відносно середнього значення швидкості, приведена до значення швидкості  $\omega$  = 0.167  $c^{-1}$ , % (це зроблено для того, щоб значення відносних похибок для різних швилкостей можливо було б співставляти та порівнювати);

$$
\delta_3 = \frac{\omega_{\text{cep}} - \omega_{\text{noe.n1}}}{\omega_{\text{noe.n1}}} \cdot 100 - \text{відносна похибка}
$$

серелнього значення швилкості віл заланого.

На рис. 8 показані залежність відносної похибки  $\delta_2$  від необхідної зміни радіусу для цих трьох випадків.

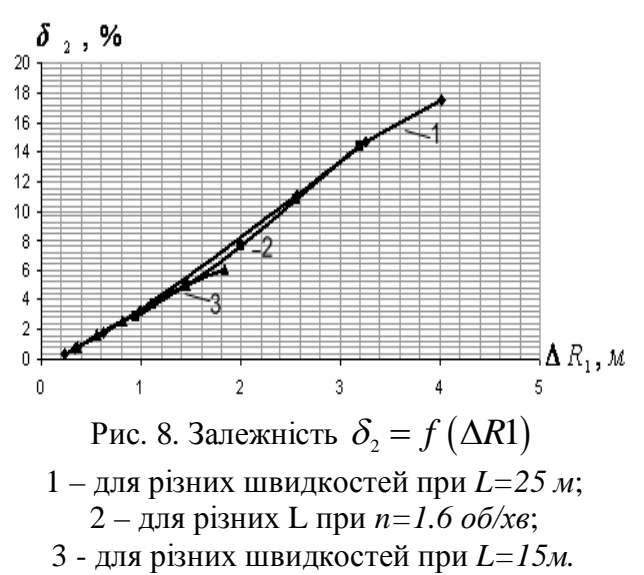

З рис. 8 видно, що відносна похибка  $\delta_{_2},$ % (коливання, віднесені до значення однієї швидкості) у всіх випадках однаково залежить від зміни R1, а це означає, що величина коливань залежить тільки від зміни радіусу вильоту стріли. Тобто, щоб зменшити коливання у сталому режимі, хотілось би обмежити зміну радіусу стріли, для чого треба зменшувати або значення швидкості поворотної платформи, або ж довжину линви. Але це неможливо, бо означає зміну заданих початкових умов.

Вище вже було показано, що коливання мають місце через те, що із зміною R1 перераховуються параметри, які залежать від радіусу точки підвісу вантажу. Але часові етапи (t1, t2, t3) були розраховані для початкових значень цих параметрів. Спробуємо тепер змінити алгоритм розрахунку цих інтервалів, а саме: час першого етапу розраховуємо як t1 для початкового значення R1 (в нашому випадку це 32 м)  $(t_1 = 2.0364 \, c)$ , другий – як t2 для середнього значення радіусу вильоту стріли:

$$
R_{cp} = \frac{R_{\text{max}} + R_{\text{min}}}{2}, R_{cp} = 31.315 \text{ M},
$$

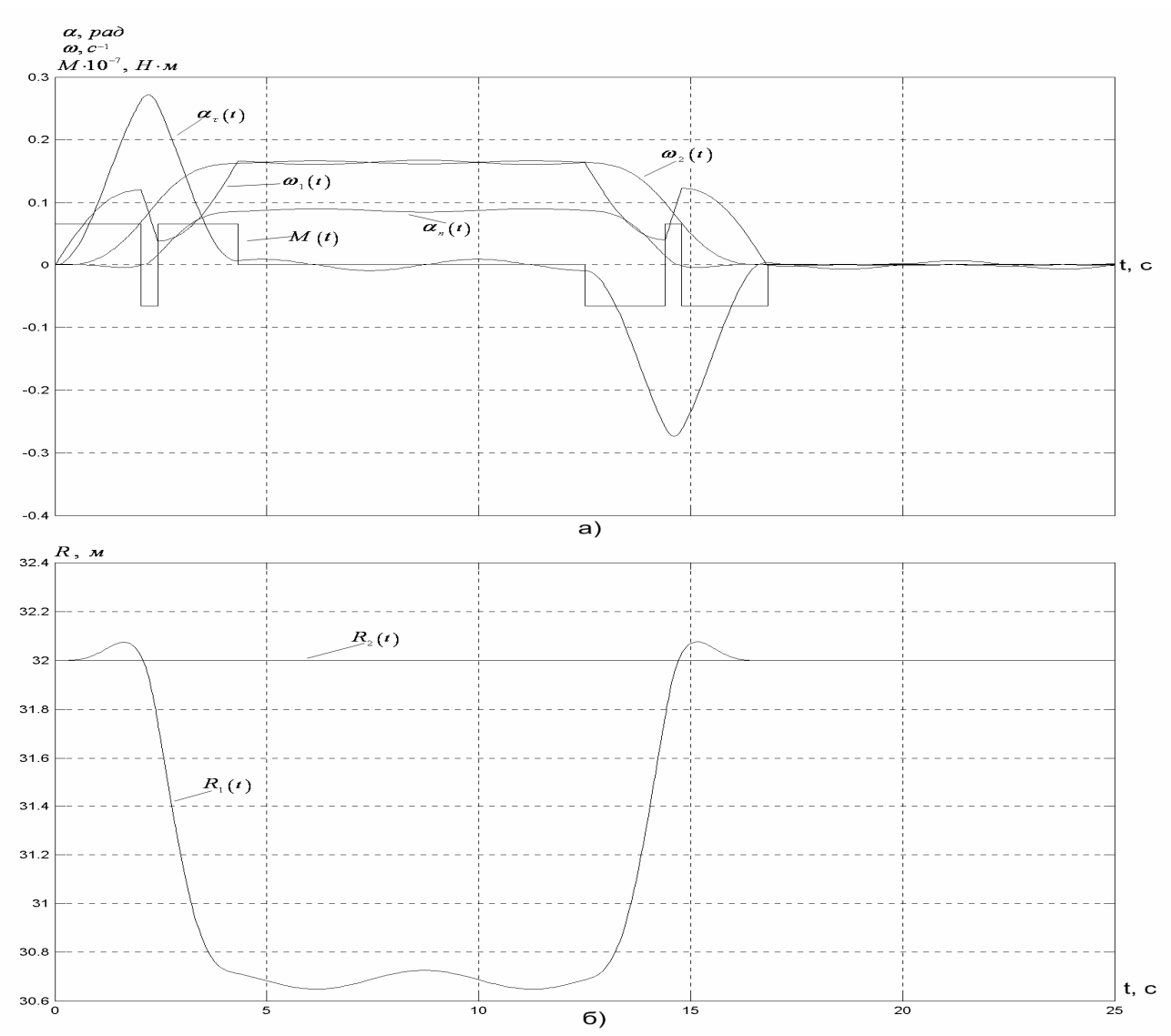

Рис. 9. Графіки перехідного процесу пуску і гальмування механізму обертання з корекцією часу етапів: а – залежності швидкостей, кутів та динамічного момента двигуна; б – зміни радіусів R1 та R2

де R<sub>min</sub> – значення радіусу вильоту стріли у сталому режимі.

Для цього значення радіусу перераховуємо параметри, які залежать від нього, і знаходимо нові часові етапи, з яких використовуємо тільки другий:

$$
t_2 = 0.3899 \, c.
$$

Третій етап розраховуємо для значення  $R_{\min} = 30.63 \; M$ :

$$
t_3 = 1.897635 \, c.
$$

Графіки перехідних процесів для цього випадку (*n*=1.6  $\omega$ б/хв, L=15 *м*) зображено на рис.9.

Застосуємо алгоритм корекції часових етапів для різних значень швидкостей обертання поворотної платформи для L=15 *m*. Залежність  $\delta_2 = f(\Delta R1)$  для цього випадку зображено на рис.10 (2).

З рис.9 видно, що третій етап закінчується трохи пізніше, ніж зрівнюються швидкоcri  $\omega_1 = \omega_2$ .

Спробуємо тепер, застосувавши знову алгоритм корекції часу першого та другого етапів, закінчити третій етап у момент часу, коли  $\omega_1 = \omega_2$ . І знову ж таки зробимо розрахунки для різних швидкостей обертання платформи. Залежність  $\delta_2 = f(\Delta R)$  для цього випадку (3) зображено на рис.10.

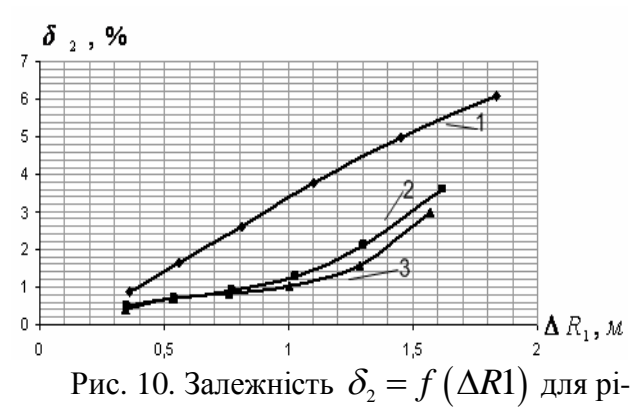

зних швидкостей: 1 – без корекції часу;  $2 - 3$  корекцією часу етапів;  $3 - 3$  корекцією часу етапів і з закінченням третього етапу у той момент, коли  $\omega_1 = \omega_2$ 

Для порівняння отриманих результатів зобразимо на рис. 10 також залежність (1) з рис. 8 (3).

З рис. 10 видно, що використовуючи коpekuiio yacy nepmoro ra apyroro eranib is закінченням третього етапу у той момент, коли зрівнюються швидкості платформи та вантажу, можна зменшити значення коливань порівняно із випадком без корекції.

Так, у нашому випадку для малих  $\Delta R_1$ похибка  $\delta_{\scriptscriptstyle 2}$  знижується у 2 – 3 рази, а для  $\Delta R_i$  > 1,3 *м* похибка знижується у 2 рази.

Слід враховувати, що одночасно при  $\Delta R_1 > 1,3 \text{ m}$  збільшується відносна похибка середнього значення швидкості від заданого  $\delta_{\text{s}}$  у 1,5 рази, а для малих  $\Delta R_{\text{l}}$  вона зменшу- $\epsilon$ ться у 1,2 – 28 раз. А крива 3 на рис. 10 відрізняється від кривої 2 при всіх  $\Delta R_{\text{l}}$  на 10 – 30%. Так, з порівняння, бачимо, що при використанні корекції часу трьох етапів  $t_1 - t_3$ для малих  $\Delta R_{\text{\tiny{l}}}$  похибка  $\delta_{\text{\tiny{2}}}$  знижується у 1,7 — 3 рази, а похибка  $\,\delta_{\scriptscriptstyle 3}^{}$  - у 2,6 – 21,6 раз; а для  $\Delta R_{\text{\tiny{l}}}$  > 1,3 *м* похибка  $\delta_{\text{\tiny{2}}}$  знижується у 1,7 раз, а  $\delta_{\scriptscriptstyle{3}}$  збільшується на 3,2 %. Тому можна зробити висновок, що все ж таки оптимальним алгоритмом для зменшення коливань при різних заданих умовах є алгоритм корекції часу інтервалів, в деяких випадках - додатково із закінченням етапів, коли зрівнюються обидві швидкості.

Розглянемо далі реальний випадок, коли наприкінці третього етапу момент не буде змінюватись стрибком, бо при досягненні двигуном швидкості значення 87,64 с<sup>-1</sup> насправді має місце вихід на природну характеристику (рис. 2). Отже, залишивши метод корекції етапів часу додамо лише вихід на природну характеристику. Графік перехідного процесу із урахуванням виходу на природну характеристику пуску і гальмування зображено на рис.11.

З рис. 11 можна побачити, що вихід на природну характеристику не погіршує загальну картину. А навіть і навпаки, заспокоює коливання швидкості першої маси. Так, тепер похибка  $\delta_{_2}$  становить 1,83%, отже, вона зменшилась на 14,75 % порівняно з випадком зміни моменту стрибком, а відносна похибка середнього значення швидкості від заданого  $\delta_{\scriptscriptstyle 3}$  тепер становить 6,8 %, тобто збільшилась в 4 рази.

Відомо [2], що гасіння коливань двомасової ЕМС найгірше, коли жорсткість характеристики  $\beta = 0$ ; коливання швидше згасають, коли діє електропривод з жорсткістю  $|\beta|$  > 0, що має місце на природній характеристиці асинхронного двигуна.

На рис. 12 показано перехідний процес пуску і гальмування з урахуванням природної характеристики, якщо не використовувати алгоритм корекції часу етапів.

З графіку рис. 11 бачимо, що порівняно з випадком рис. 7, також має місце заспокоєння коливань швидкості першої маси.

Відносна похибка  $\delta_{_2}$  становить 1,23 %, тобто вона зменшилась у 4 рази порівняно з випадком зміни моменту стрибком і без корекції етапів часу, а відносна похибка  $\delta_{\scriptscriptstyle{3}},$ що тепер становить 7 %, збільшилась у 2.2 рази.

Отже, можна зробити висновок, що вихід на природну характеристику, як у випадку з корекцією часу етапів, так і без неї, заспокоює коливання швидкості першої маси. При використанні корекції етапів часу після гальмування коливання першої маси є меншими на 28 % і затухають скоріше.

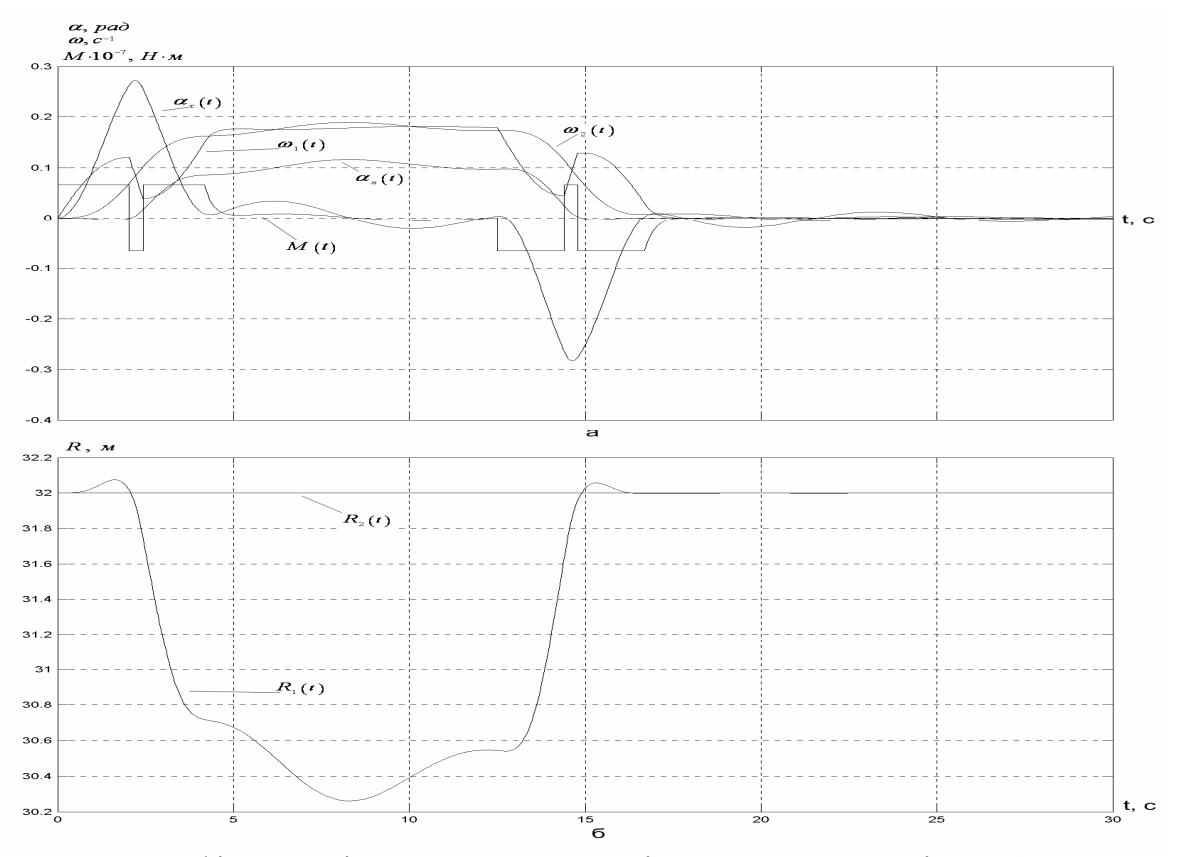

Рис. 11. Графіки перехідного процесу пуску і гальмування механізму обертання (із врахуванням виходу на природну характеристику, з корекцією): а - залежності швидкостей, кутів та динамічного момента двигуна; б – зміни радіусів R1 та R2

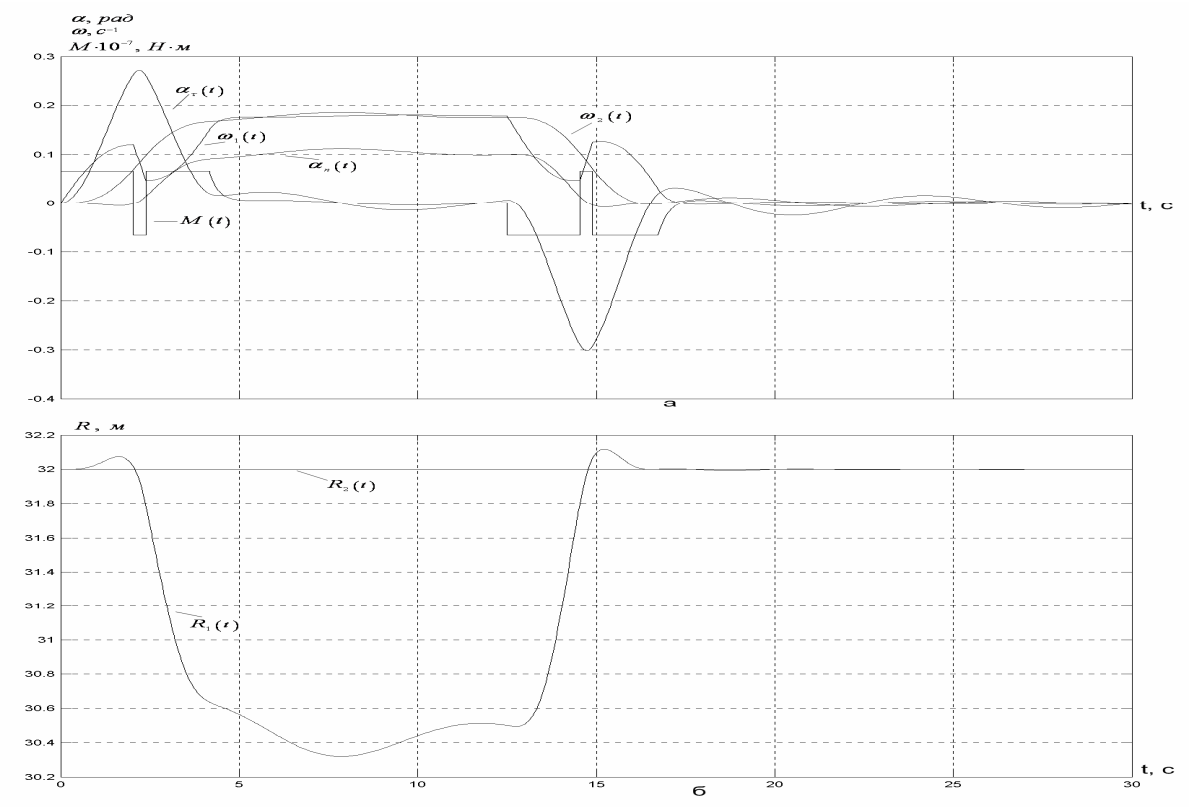

Рис. 12. Графіки перехідного процесу пуску механізму обертання (із врахуванням виходу на природну характеристику, без корекції): а – залежності швидкостей, кутів та динамічного момента двигуна; б – зміни радіусів R1 та R2

Якщо ж порівняти осцилограми рис.11 та 12, то можна побачити, що при корекції етапів часу кращий вигляд має стан після гальмування, а без корекції - після розгону. Отже, можна зробити висновок, що змінюючи лише час третього етапу, який при гальмуванні є першим, можна досягти дійсно оптимального перехідного процесу, який буде супроводжуватись найменшими коливаннями та похибками. Це і не дивно, адже саме за час третього періоду відбувається значна зміна радіусу точки підвісу вантажу.

Таким чином у роботі було підтверджено, що для реалізації оптимального керування механізмом повороту необхідно підтримувати у перехідних режимах постійним момент двигуна, який приводить до руху поворотну платформу, та змінювати за певним законом радіус точки підвісу вантажу за допомогою електроприводу зміни вильоту стріли. Крім того, було запропоно-вано новий, скорегований алгоритм розра-хунку часу етапів і доведено на підставі моделювання, що цей алгоритм є оптималь-ним, бо знижує похибки швидкості і кута в сталому режимі в  $1,5 - 3$  рази при зміні мо-менту стрибком, а при врахуванні виходу на природну характеристику – покращує стан після гальмування.

Список використаної літератури:

1. Булгар В. В. Теорія електроприводу/ Булгар В. В //Збірник задач. – Одеса: Поліграф, 2006. – 408 с.

2. Герасимяк Р. П. Анализ и синтез крановых электромеханических систем/ Р. П. Герасимяк, В.А.Лещев.–Одесса:СМИЛ, 2008.  $-192 c$ .

3. Герасимяк Р. П. Оптимальное управление електроприводом механизма поворота / Герасимяк Р. П., Тогобицкий А. Л., Найденко Е. В. // Сб. материалов V Международной (XVI всероссийской) научной конференции. – С.Петербург: – 2007. – С. 384 – 387.

4. Герасимяк Р. П. Оптимальное управление крановым механизмом передвижения / Герасимяк Р. П., Мельникова Л. В. // Автоматика. Автоматизация. Электромеханические комплексы и системы: научн.–техн. журнал. – 1999. - № 1. – С. 87 – 94.

5. Драчев Г. И. Теория электропривода/ Г. И. Драчев / Уч. пособие. 2 ч. – Челябинск: Изд - во ЮУрГУ, 2006. – 193 с.

6. Найленко Е. В. Управление электроприводом механизмов горизонтального перемещения с подвешенным грузом / Найденко Е. В. // Електромашинобуд. та електрооблалн. – 2007. – Вип. 69. – С.17 – 22.

Одержано 15. 10. 2010

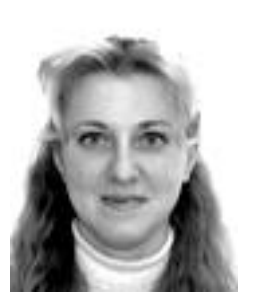

Найленко Елена Валерьевна, канд. техн. наук, Одеськ. нац. політехн. ун-т

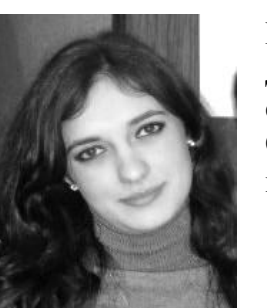

Махортова Дар'я Олегівна, студентка магістратури Одеськ. нац. політехн. ун-ту.